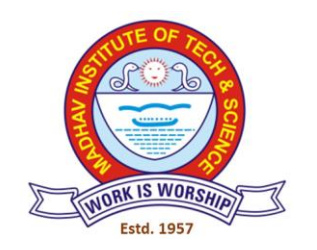

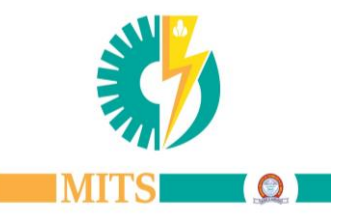

# MADHAV INSTITUTE OF TECHNOLOGY & SCIENCE, GWALIOR (M.P.), INDIA माधव प्रौद्योगिकी एवं विज्ञान संस्थान, ग्वालियर (म.प्र.), भारत

A GOVT. AIDED UGC AUTONOMOUS & NAAC ACCREDITED INSTITUTE, AFFILIATED TO R.G.P.V BHOPAL (M.P)

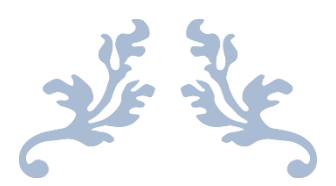

**A Report** 

**On**

# **SUMMER INTERNSHIP PROGRAM –I**

**(22nd July to 31st July 2021)**

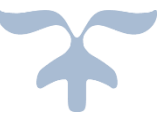

# **MADHAV INSTITUTE OF TECHNOLOGY & SCIENCE, GWALIOR (M.P.), INDIA** माधव प्रौद्योगिकी एवं विज्ञान संस्थान, ग्वालियर (म.प्र.), भारत

A GOVT. AIDED UGC AUTONOMOUS & NAAC ACCREDITED INSTITUTE, AFFILIATED TO R.G.P.V BHOPAL (M.P)

# **Report of Summer Internship Programme**

**For**

**Academic Session: July-July- 2021 (Virtual Mode)**

# C **Internal Quality Assurance Cell MADHAV INSTITUTE OF TECHNOLOGY & SCIENCE**

(A Government Aided UGC Autonomous & NAAC Accredited Institute Affiliated to R.G.P.V. Bhopal)

#### **Report of Summer Internship Program 2021**

Institute has organized online summer internship Program during  $22<sup>nd</sup>$  July to  $31<sup>st</sup>$  July 2021.In total forty modules have been offered for registration of B. Tech / B. Arch UG I year students. Out of which, **twenty-nine modules** have been successfully run. The intended objectives of internship training are as follows:

- $\checkmark$  Provide possible opportunities to learn, understand and sharpen the real time technical skills required at the job
- $\checkmark$  Get exposed to the current technological developments relevant to the subject area of training.
- $\checkmark$  Use the experience gained form the Internship in discussions held in the online classrooms
- $\checkmark$  Create conditions conducive to quest for knowledge and its applicability on the job.
- $\checkmark$  Learn to apply the technical knowledge in real life situations.
- $\checkmark$  Gain experience in writing reports in technical works/projects.
- $\checkmark$  Expose students to the engineer's responsibilities and ethi

#### **ABOUT SUMMER INTERNSHIP**

Internships are educational and career development opportunities. providing practical experience in a field or discipline. Following are the intended objectives of internship training

- > Provide possible opportunities to learn, understand and sharpen the real time technical skills required at the job
- $\triangleright$  Get exposed to the current technological developments relevant to the subject area of training.
- $\triangleright$  Use the experience gained form the Internship in discussions held in the online classrooms
- > Create conditions conducive to quest for knowledge and its applicability on the job.
- > Learn to apply the technical knowledge in real life situations.
- Gain experience in writing reports in technical works/projects.
- > Expose students to the engineer's responsibilities and ethics

#### **MITS, GWALIOR**

Madhav Institute of Technology and Science (MITS), Gwalior was established by His Highness Sir Jiwaii Rao Scindia, Maharaja of Erstwhile State of Gwalior, with an aim to create world class quality Engineers and technocrats capable of providing leadership in all spheres of life and society. Founded as Madhav Engineering College in 1957. Since its inception, the institute has constantly strived for excellence and quality. Today the institute offers fifteen UG programes along with research programes leading to Master's degree in thirteen specializations and Ph.D. in various technical streams. Various departments of the institute have well equipped laboratories and experienced faculty. The institute is a minor QIP centre for Ph.D. programes in five disciplines. The institute is also funded by the World Bank under TEQIP phase III to strengthen the quality of technical education.

#### **ORGANIZING COMMITTEE** Coordinator

Dr. Rajeev Kansal Professor, Department of Civil Engineering

Prof.Praveen Bansal Prof.Swati Gupta

Co-Coordinator(s) Assistant Professor, EED Assistant Professor, EED

**Two Week** Online Summer Internship Programme-2021 For **B.E/ B.Tech/BArch Students** (22th July to 31st July 2021) (In Virtual Mode) suns KNOWLETGE MENTOTING FRACTICE OPPORTUNITY TEALNIES

MADHAV INSTITUTE OF TECHNOLOGY & SCIENCE (A Govt. Aided UGC autonomous & NAAC Accredited institute affiliated to RGPV, Bhopal) Race Course Road, Gola Ka Mandir, **Gwalior, M.P. 474005** website: www.mitsgwalior.in

#### Prof.Praveen Bansal Co-Coordinator, SIP-I

(A Government Aided UGC Autonomous & NAAC Accredited Institute Affiliated to R.G.P.V. Bhopal)

#### **List of Modules offered**

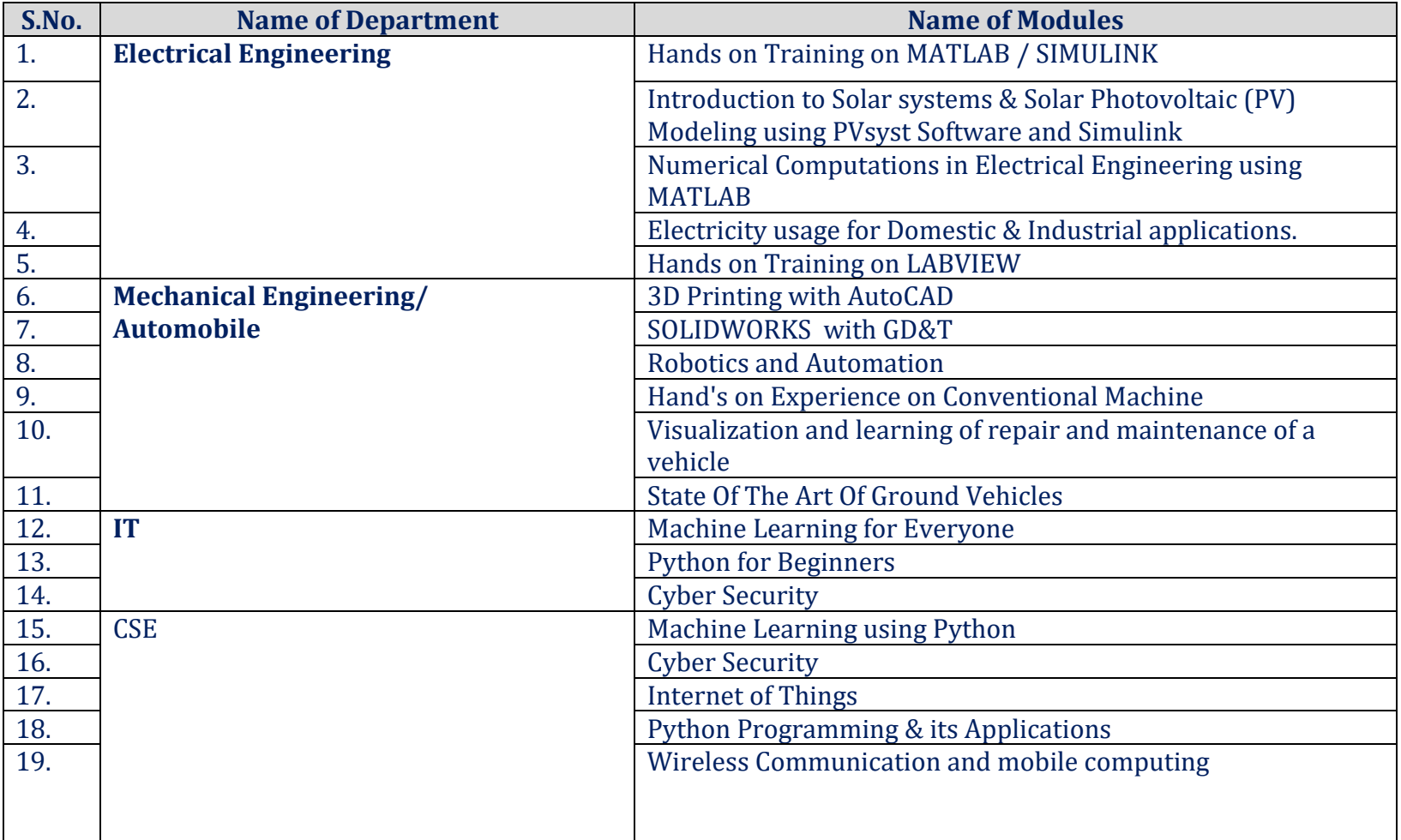

(A Government Aided UGC Autonomous & NAAC Accredited Institute Affiliated to R.G.P.V. Bhopal)

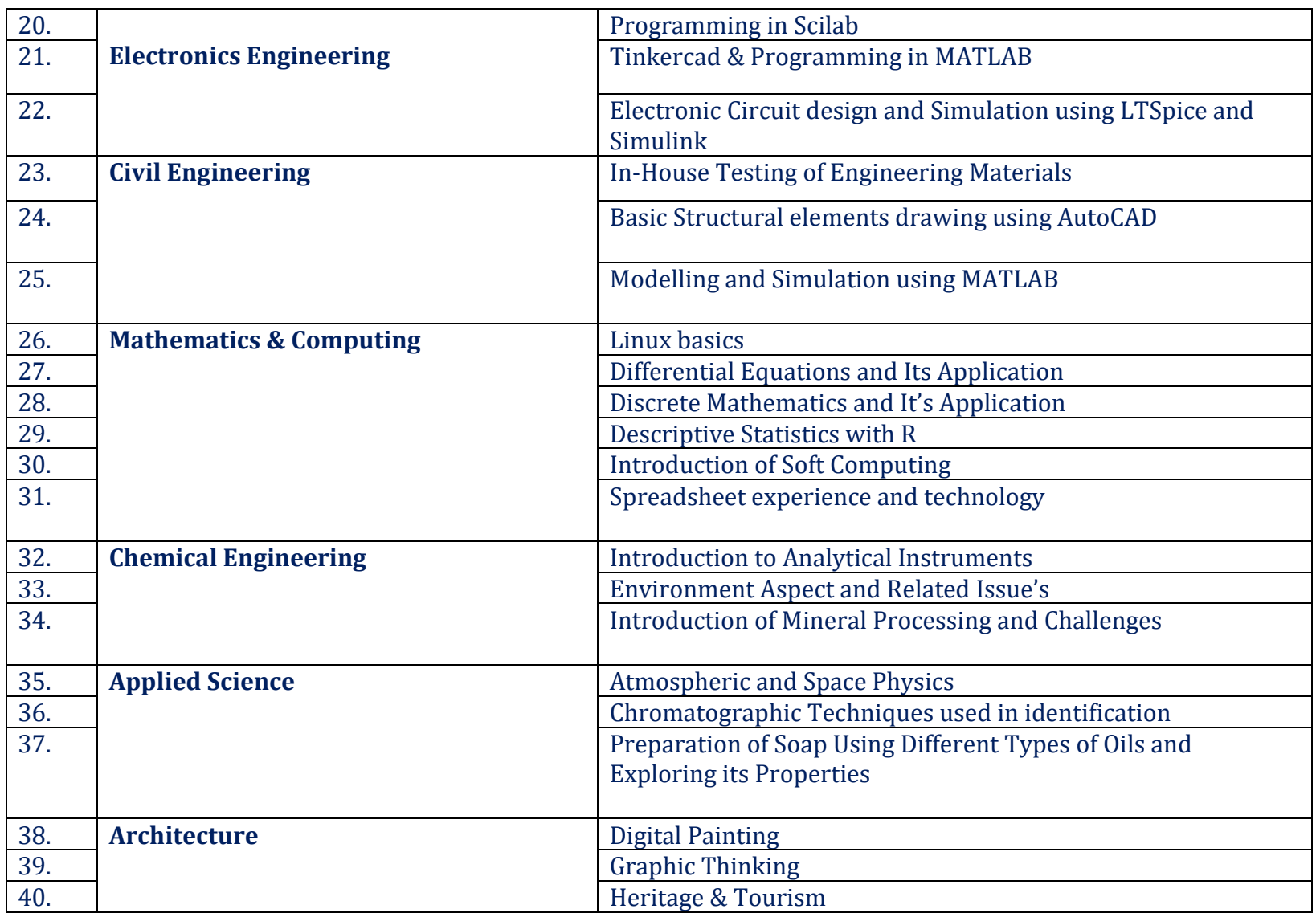

(A Government Aided UGC Autonomous & NAAC Accredited Institute Affiliated to R.G.P.V. Bhopal)

#### **List of modules run and details of Registration**

Total no. of Registrations: 1068

#### Total no, of module run: 29

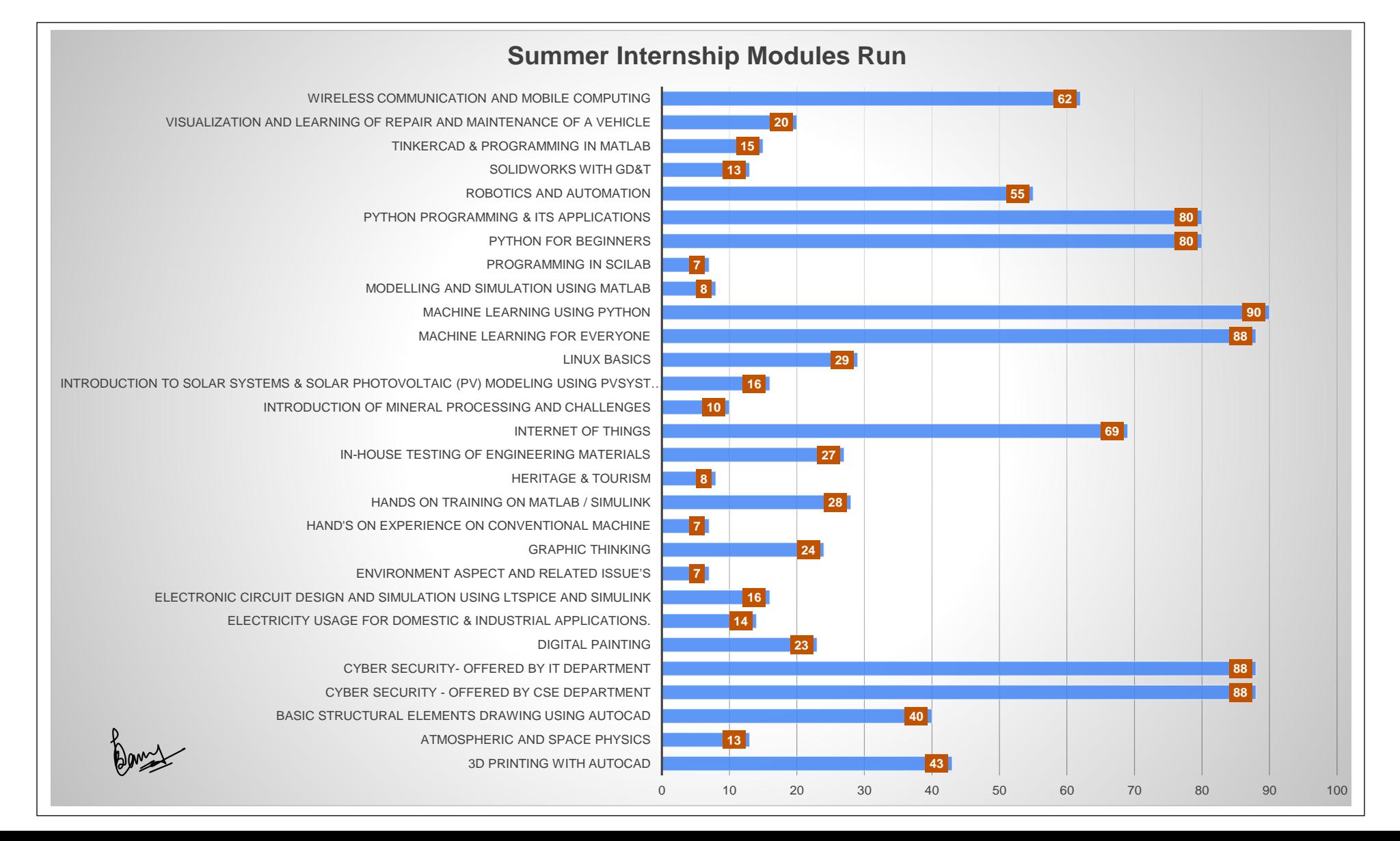

(A Government Aided UGC Autonomous & NAAC Accredited Institute Affiliated to R.G.P.V. Bhopal)

# **Glimpses of Internship**

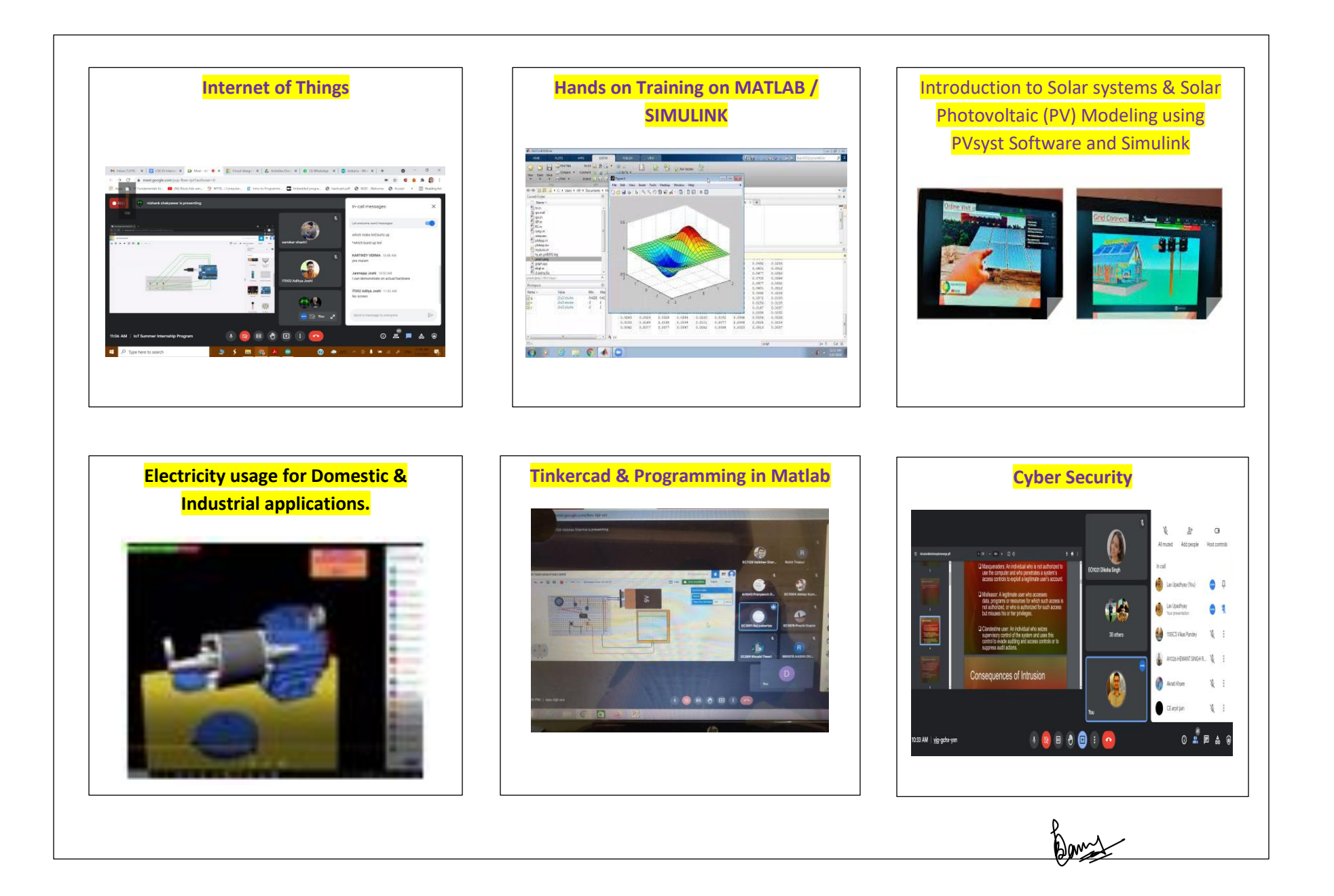

(A Government Aided UGC Autonomous & NAAC Accredited Institute Affiliated to R.G.P.V. Bhopal)

# **Feedback of Summer Internship -1 2021**

# **Feedback Points:**

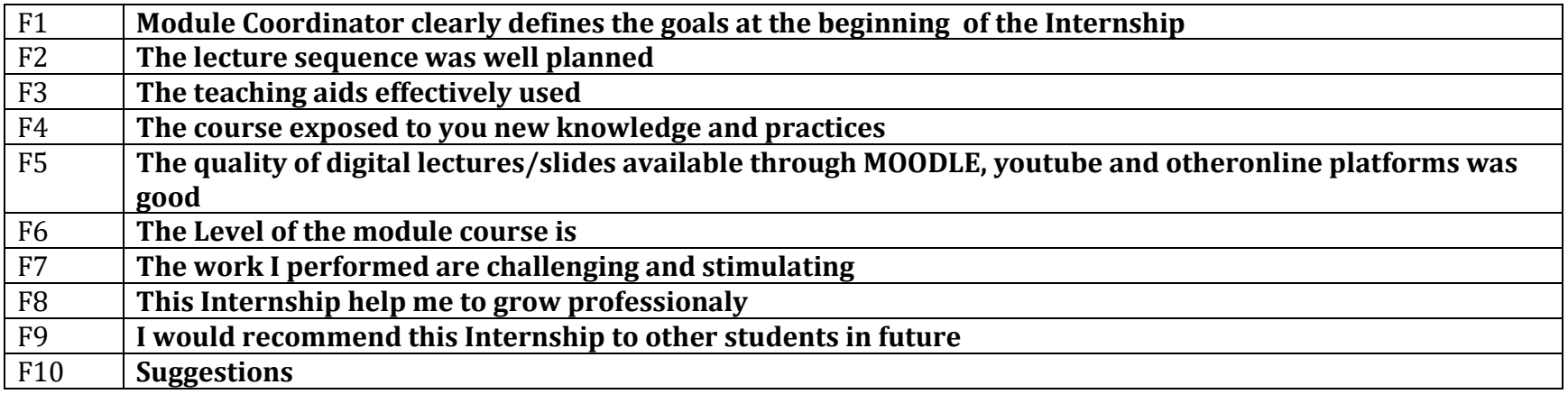

#### **List of Modules (Feedback Received)**

![](_page_7_Picture_156.jpeg)

Danz

(A Government Aided UGC Autonomous & NAAC Accredited Institute Affiliated to R.G.P.V. Bhopal)

![](_page_8_Picture_510.jpeg)

![](_page_8_Picture_511.jpeg)

![](_page_8_Picture_512.jpeg)

Bans

(A Government Aided UGC Autonomous & NAAC Accredited Institute Affiliated to R.G.P.V. Bhopal)

![](_page_9_Picture_459.jpeg)

\*\*\*\*\*\*\*\*\*\*

Bany

Prof.Praveen Bansal Co-Coordinator, SIP-I